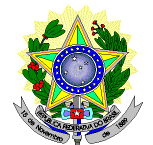

# **MINISTÉRIO DA EDUCAÇÃO SECRETARIA DE EDUCAÇÃO PROFISSIONAL E TECNOLÓGICA INSTITUTO FEDERAL DE EDUCAÇÃO, CIÊNCIA E TECNOLOGIA DO RIO GRANDE DO NORTE PRO-REITORIA DE ENSINO COORDENAÇÃO DE ACESSO DISCENTE**

# **RETIFICAÇÃO 03 DO EDITAL Nº 29/2020-PROEN/IFRN PROCESSO SELETIVO PARA OS CURSOS TÉCNICOS DE NÍVEL MÉDIO NA FORMA INTEGRADA**

# **– 1º SEMESTRE DE 2021 –**

## **No item 02, em que se lê**

2 A execução das etapas deste processo seletivo, que vão desde a etapa de inscrição ao resultado final, ficará sob a responsabilidade da Coordenação de Acesso Discente (CADIS) do IFRN.

#### **leia-se**

2 A coordenação geral das etapas deste processo seletivo, que vão desde a etapa de inscrição ao resultado final, ficará sob a responsabilidade da Coordenação de Acesso Discente (CADIS) do IFRN.

#### **No item 10, subitem 10.7.1, em que se lê**

10.7.1 O documento anexado deverá ter frente e verso (quando houver), o nome completo do candidato, carimbo e a assinatura do responsável pela escola e deverá ser digitalizado na íntegra.

#### **leia-se**

10.7.1 O documento anexado deverá ter frente e verso (quando houver), o nome completo do candidato e a assinatura do responsável pela escola e deverá ser digitalizado na íntegra.

## **No item 12, inclusão do subitem 12.2**

12.2 O candidato que tiver realizado estudos equivalentes ao 7º e 8º anos do Ensino Fundamental, no todo ou em parte, no exterior, deverá substituir a nota de Língua Portuguesa pela nota da disciplina da língua oficial do país de estudo, respeitando a tabela de equivalência presente no Anexo IV deste edital, quando necessário.

### **No item 13, inclusão do subitem 13.3.2,**

13.3.2 Candidatos que se enquadrem na condição descrita no item 12.2 deste Edital deverão anexar os documentos em língua estrangeira devidamente visados pela autoridade consular brasileira no país de origem e acompanhados da respectiva tradução oficial.

#### **No item 15, em que se lê**

15 Serão desclassificados os candidatos que apresentarem informações incompletas, documentos ilegíveis, documentos inverídicos, notas sem comprovação, documentos sem identificação ou divergência na identificação do candidato.

#### **leia-se**

15 Serão eliminados os candidatos que apresentarem informações incompletas, documentos ilegíveis, documentos inverídicos, notas sem comprovação, documentos sem identificação ou divergência na identificação do candidato, mesmo que identificadas após o encerramento do processo seletivo.

16.2 Em situações que a nota do candidato esteja registrada com duas ou mais casas decimais, o candidato deverá usar as normas matemáticas de arredondamento para fins de registro no cadastro do SGC

# **leia-se**

16.2 Candidatos cujas notas do histórico estejam registradas no intervalo de 0 a 5 deverão multiplicá-las por 20 antes do registro no Sistema Gestor de Concursos (SGC). Exemplo: se a nota do histórico do candidato for 3,0 em Língua Portuguesa e 3,2 em Matemática, o candidato deverá registrar 60 no campo referente à Língua Portuguesa e 64 no campo referente à Matemática

#### **No item 18, subitens 18.3 e 18.4, em que se lê**

- 18.3 No caso dos candidatos que estiverem com o Ciclo IV, em andamento, da modalidade EJA equivalente ao 8º e  $9^{\circ}$  ano, deverá ser inserida a média das notas do primeiro semestre referentes ao 8<sup>°</sup> ano e as médias do 7<sup>°</sup> ano. Essa média deverá ser comprovada através de um documento que será anexado na inscrição do candidato atestando que o mesmo cumpriu o 8º ano
- 18.4 No caso dos candidatos que concluíram o Ensino Fundamental II em ciclos (exemplo: EJA, PROEJA), deverá ser inserida uma média dos Ciclos II para cada disciplina especificada

#### **Leia-se**

- 18.3 No caso dos candidatos que concluíram o Ensino Fundamental II nas modalidades EJA ou PROEJA, deverá ser inserida a nota do Ciclo III no 7º ano e a nota do Ciclo IV no 8º ano.
- 18.4 No caso dos candidatos que estiverem com o Ciclo IV, em andamento, das modalidades EJA, PROEJA ou equivalente ao 8º e 9º ano, deverá ser inserida no 7º e 8º anos as notas obtidas no Ciclo III para cada uma das disciplinas. Essa média deverá ser comprovada através de um documento que será anexado na inscrição do candidato.

#### **No item 19, em que se lê**

- 19 Na hipótese de igualdade no total de pontos entre os candidatos, adotar-se-ão, na sequência a seguir, os seguintes critérios para o desempate:
	- a) ser idoso na forma do artigo 27, parágrafo único da Lei nº 10.741/03;
	- b) maior pontuação em Língua Portuguesa;
	- c) maior pontuação em Matemática; e
	- d) maior idade.

#### **leia-se**

- 19 Na hipótese de igualdade no total de pontos entre os candidatos, adotar-se-ão, na sequência a seguir, os seguintes critérios para o desempate:
	- a) ser idoso na forma do artigo 27, parágrafo único da Lei nº 10.741/03;
	- b) maior pontuação em Língua Portuguesa no 8º ano;
	- c) maior pontuação em Matemática no 8º ano;
	- d) maior pontuação em Língua Portuguesa no 7º ano;
	- e) maior pontuação em Matemática no 7º ano e
	- f) maior idade.

#### **No item 20, subitem 20.1, em que se lê**

20.1 A Comissão de Avaliação será composta por servidores do IFRN designados pelos *campi* dos respectivos cursos e a ela caberá a análise das inscrições e dos documentos anexados pelos candidatos.

# **leia-se**

20.1 A Comissão de Avaliação será composta por servidores do IFRN designados por portaria publicada pelos Diretores Gerais dos *campi* dos respectivos cursos e a ela caberá a análise das inscrições e dos documentos anexados pelos candidatos.

#### **No item 37, subitem 37.1, em que se lê**

37.1 O agendamento será realizado por telefone ou por e-mail, no período informado no Anexo II deste Edital, obedecendo ao horário funcionamento do *campus*, conforme Anexo XI deste edital.

37.1 O agendamento será realizado por e-mail, no período informado no Anexo II deste Edital, obedecendo ao horário funcionamento do *campus*, conforme Anexo XI deste edital.

# **No item 50 e seus subitens, em que se lê**

- 50 A comprovação de deficiência tomará por base o laudo médico fornecido pelo estudante no momento da prématrícula e as informações prestadas no comparecimento **obrigatório** à Junta Médica ou à Perícia Médica Singular
	- 50.1 A Junta Médica ou a Perícia Médica Singular analisará a condição do candidato como pessoa com deficiência nos termos da Lei n° 13.146/2015, do Art. 43 do Decreto nº 3.298/1999 e suas alterações e da Súmula nº 377 do Superior Tribunal de justiça (STJ), **mediante agendamento informado no ato da pré-matrícula**.
	- 50.2 A homologação da matrícula dos candidatos aprovados nas Listas L9, L10, L13, L14 e L15 está condicionada ao parecer FAVORÁVEL da Junta Médica ou Perícia Médica Singular.
	- 50.3 O **resultado do parecer** e a consequente homologação da matrícula do candidato a uma das vagas reservadas para as **Listas L9, L10, L13, L14 e L15** será publicado no sítio do próprio *campus* para o qual se inscreveu (link no site do IFRN (http://www.ifrn.edu.br), a partir da data informada no Anexo II deste Edital.
	- 50.4 O candidato aprovado nas **Listas L9, L10, L13, L14 e L15** que não entregar qualquer que seja a documentação comprobatória elencada ou outros documentos e informações solicitadas pelo IFRN, no período estabelecido, será **eliminado** do processo seletivo.
	- 50.5 O não comparecimento à Junta Médica ou à Perícia Médica Singular na data e horário informados no ato da pré-matrícula implicará na eliminação do candidato.
	- 50.6 O parecer da Junta Médica ou da Perícia Médica Singular terá decisão terminativa sobre a qualificação do candidato como pessoa com deficiência, ou não, e seu respectivo grau. A esse parecer, portanto, NÃO caberá recurso.

## **leia-se**

- 50 As informações prestadas no momento da matrícula online serão analisadas por Comissão Multiprofissional de análise e validação de critérios para atendimento das condições para reserva de vagas dos processos seletivos discentes, conforme Resolução 33/2019-CONSUP/IFRN
	- 50.1 A Comissão Multiprofissional de análise e validação de critérios para atendimento das condições para reserva de vagas analisará a condição do candidato como deficiente nos termos da Lei n° 13.146/2015, do Art. 43 do Decreto nº 3.298/1999 e suas alterações e da Súmula nº 377 do Superior Tribunal de justiça (STJ), **mediante agendamento informado no ato da pré-matrícula**. (
		- 50.1.1 Para os candidatos que realizarem a matrícula online o agendamento será informado através do email ou telefone cadastrados pelo candidato no momento da inscrição no SGC.
	- 50.2 **A homologação da matrícula dos candidatos aprovados nas Listas L9, L10, L13, L14 e L15 está condicionada ao parecer FAVORÁVEL da Comissão Multiprofissional de análise e validação de critérios para atendimento das condições para reserva de vagas.**
	- 50.3 O **resultado do parecer** e a consequente homologação da matrícula do candidato a uma das vagas reservadas para as **Listas L9, L10, L13, L14 e L15** será publicado no sítio do próprio *campus* para o qual se inscreveu (link no site do IFRN (http://www.ifrn.edu.br), a partir da data informada no Anexo II deste Edital.
	- 50.4 O candidato aprovado nas **Listas L9, L10, L13, L14 e L15** que não entregar qualquer que seja a documentação comprobatória elencada ou outros documentos e informações solicitadas pelo IFRN, no período estabelecido, será **eliminado** do processo seletivo.
	- 50.5 O não comparecimento na data e horário informados para apresentação à Comissão Multiprofissional de análise e validação de critérios para atendimento das condições para reserva de vagas implicará a eliminação do candidato.
	- 50.6 O parecer da Comissão Multiprofissional de análise e validação de critérios para atendimento das condições para reserva de vagas, após a perícia presencial, terá decisão terminativa sobre a qualificação do candidato como deficiente, ou não, e seu respectivo grau. A esse parecer, portanto, NÃO caberá recurso.

## **No item 59, em que se lê**

59 Informações e demais esclarecimentos referentes ao presente processo seletivo poderão ser esclarecidos **através do**  *e- mail* [processoseletivo@ifrn.edu.br](mailto:processoseletivo@ifrn.edu.br) ou pelos telefones (84) 4005.0781 e (84) 4005.0882.

## **leia-se**

**59** Informações e demais esclarecimentos referentes ao presente processo seletivo poderão ser esclarecidos **através do** *e- mail* [processoseletivo@ifrn.edu.br](mailto:processoseletivo@ifrn.edu.br) .

## **No ANEXO IV - CRONOGRAMA DO PROCESSO SELETIVO, em que se lê**

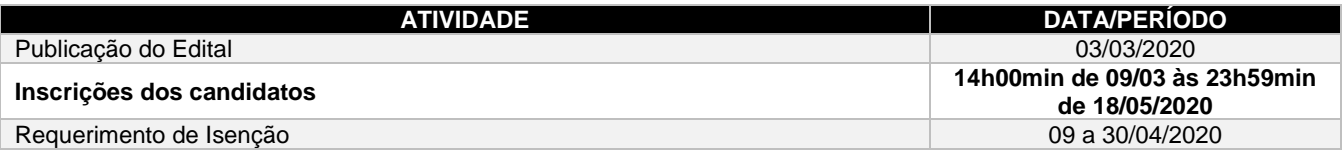

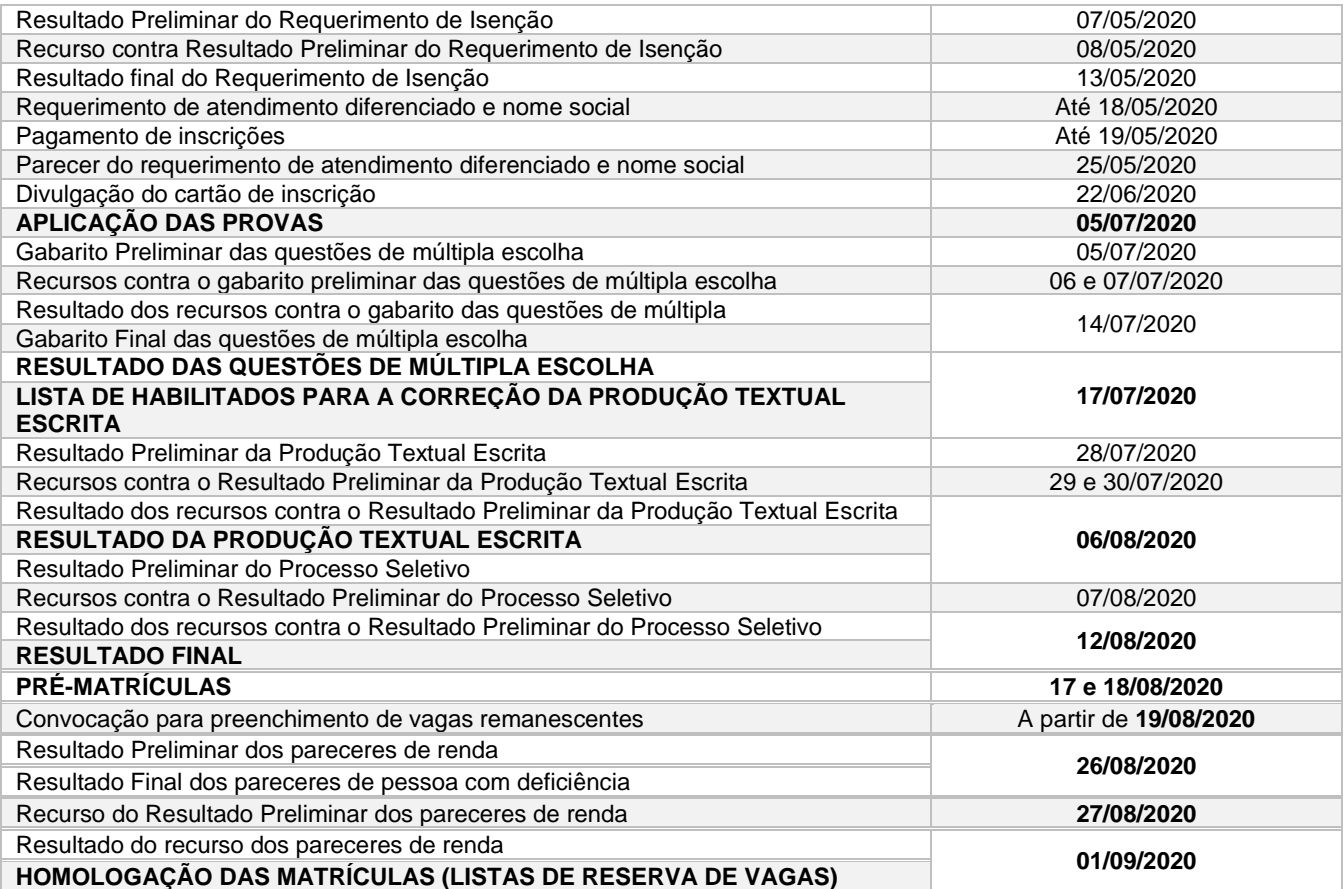

# **leia-se**

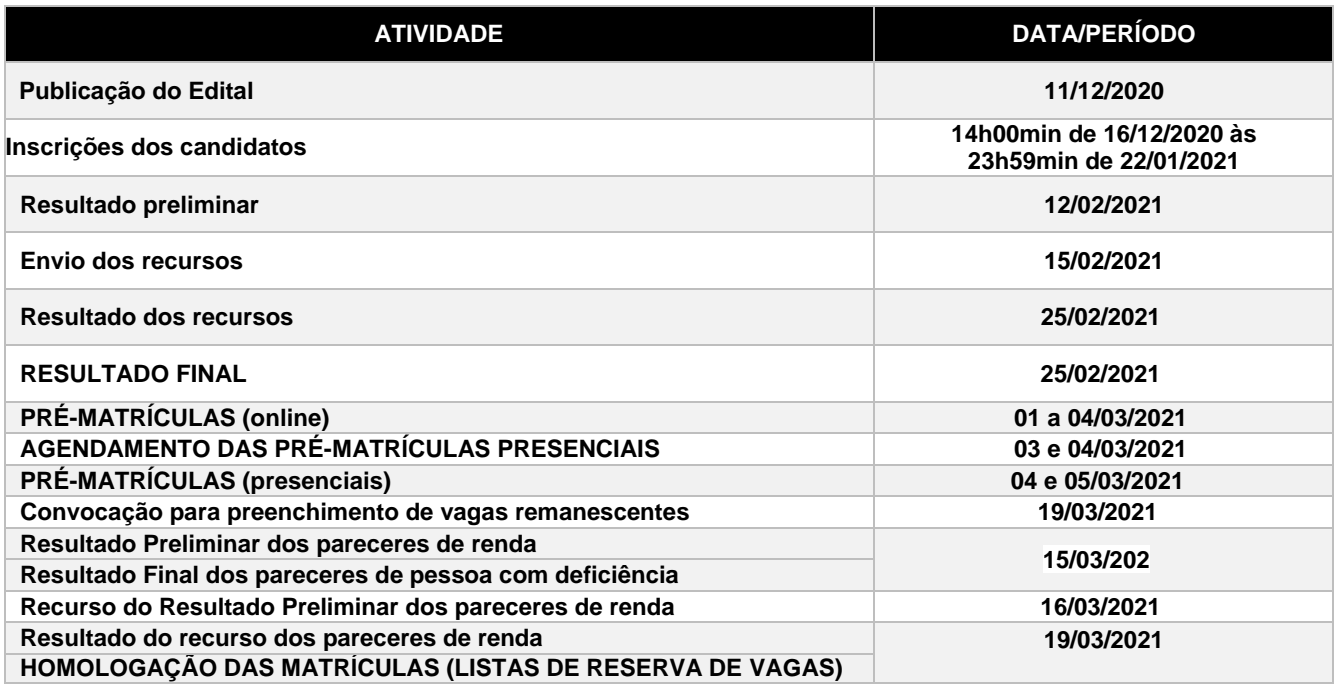

# **No ANEXO XI – ENDEREÇOS E HORÁRIOS DE ATENDIMENTO DOS CAMPI, em que se lê**

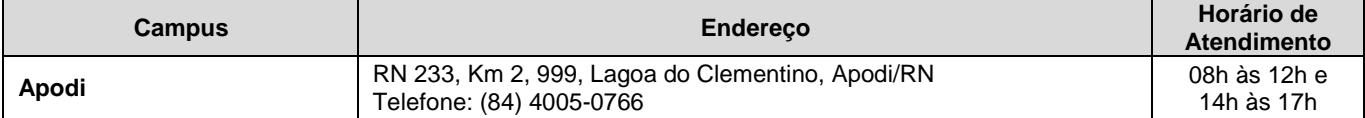

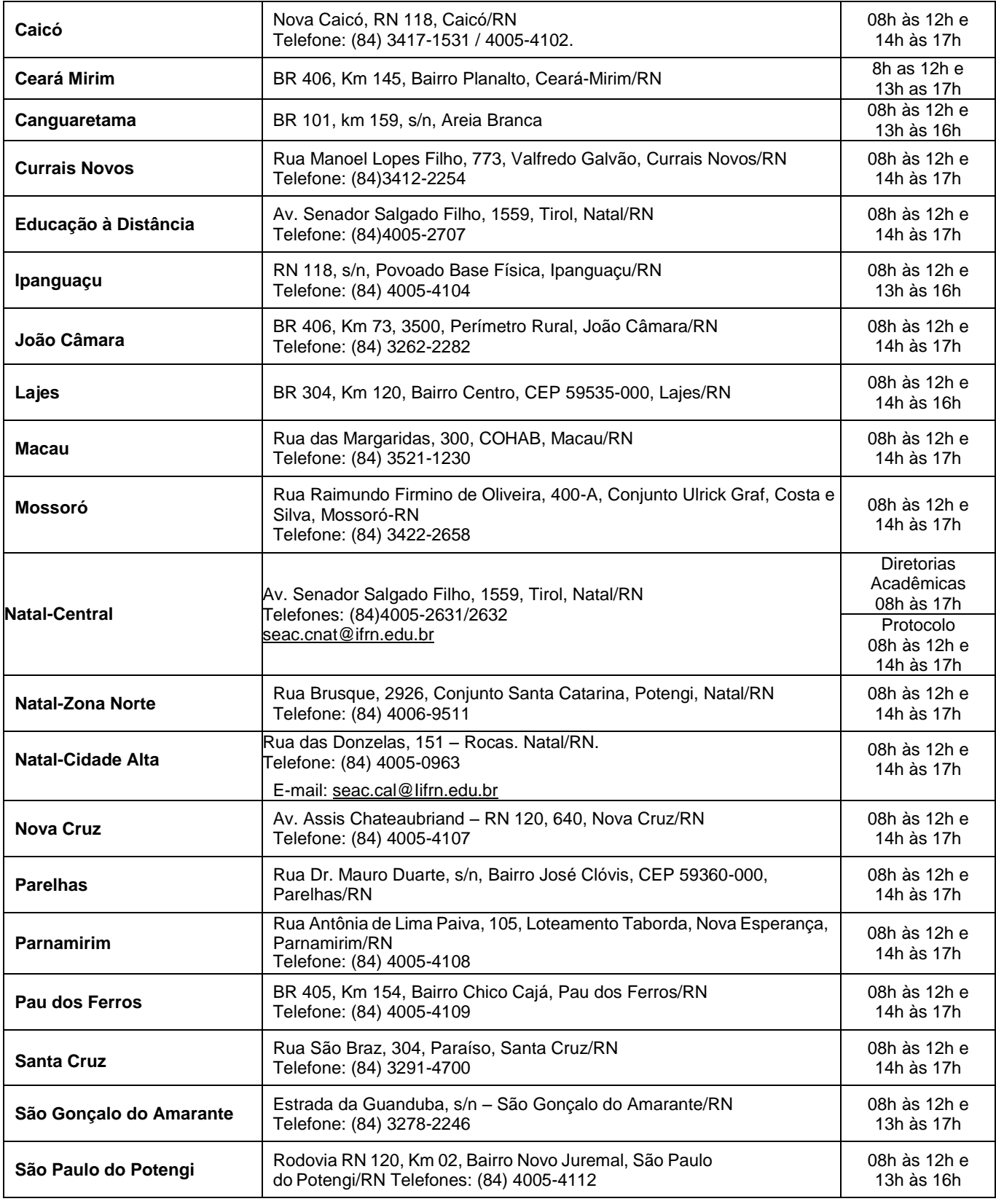

# **Leia-se**

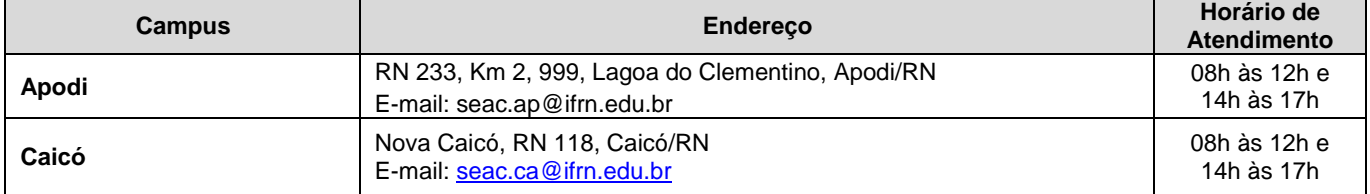

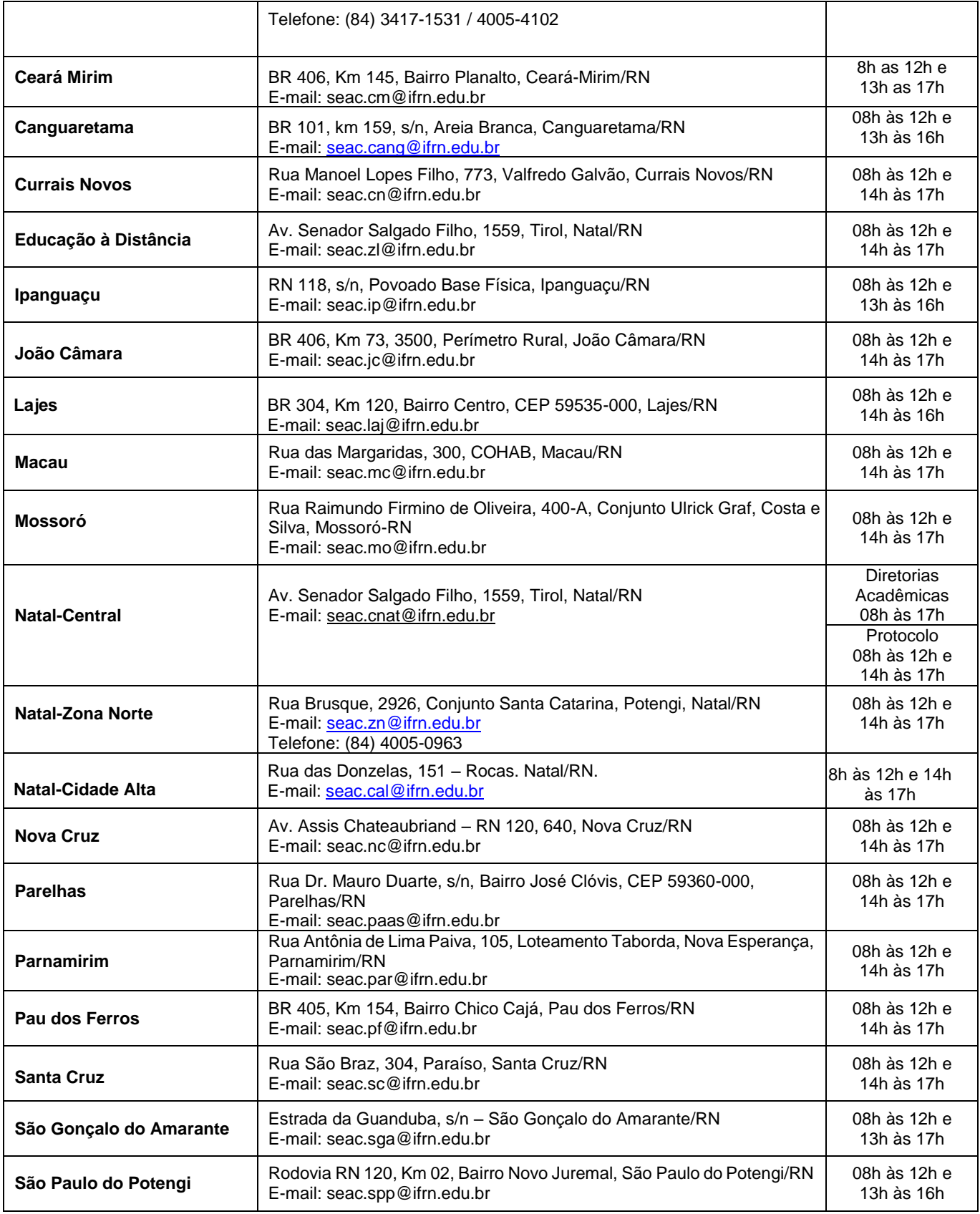

Natal/RN, 13 de janeiro de 2021.